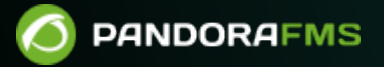

## **2. Installation and configuration**

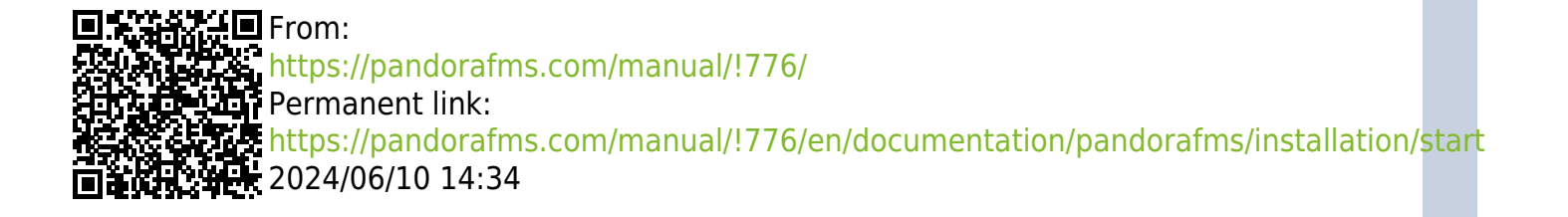

## **2. Installation and configuration**

- [Installation](https://pandorafms.com/manual/!776/en/documentation/pandorafms/installation/01_installing)
- [Update](https://pandorafms.com/manual/!776/en/documentation/pandorafms/installation/02_anexo_upgrade)
- [Pandora FMS interface](https://pandorafms.com/manual/!776/en/documentation/pandorafms/installation/03_interface)
- [Server and console configuration](https://pandorafms.com/manual/!776/en/documentation/pandorafms/installation/04_configuration)
- [Configuration of Software Agents](https://pandorafms.com/manual/!776/en/documentation/pandorafms/installation/05_configuration_agents)
- [Server Management](https://pandorafms.com/manual/!776/en/documentation/pandorafms/installation/06_server_management)